Come regalare una vacanza da sogno a papà, il giorno della festa del papà.

Istruzioni:

- stampa fronte e retro su un cartoncino bianco il buono viaggio; per stampare fronte e retro manda in stampa prima la sola pagina 1, poi rinfila il foglio nella stampante e manda in stampa la sola pagina 2 (non so dirti in che verso devi reinserire il foglio perché dipende dalla stampante che stai usando, perciò ti conviene fare una prova usando carta normale).

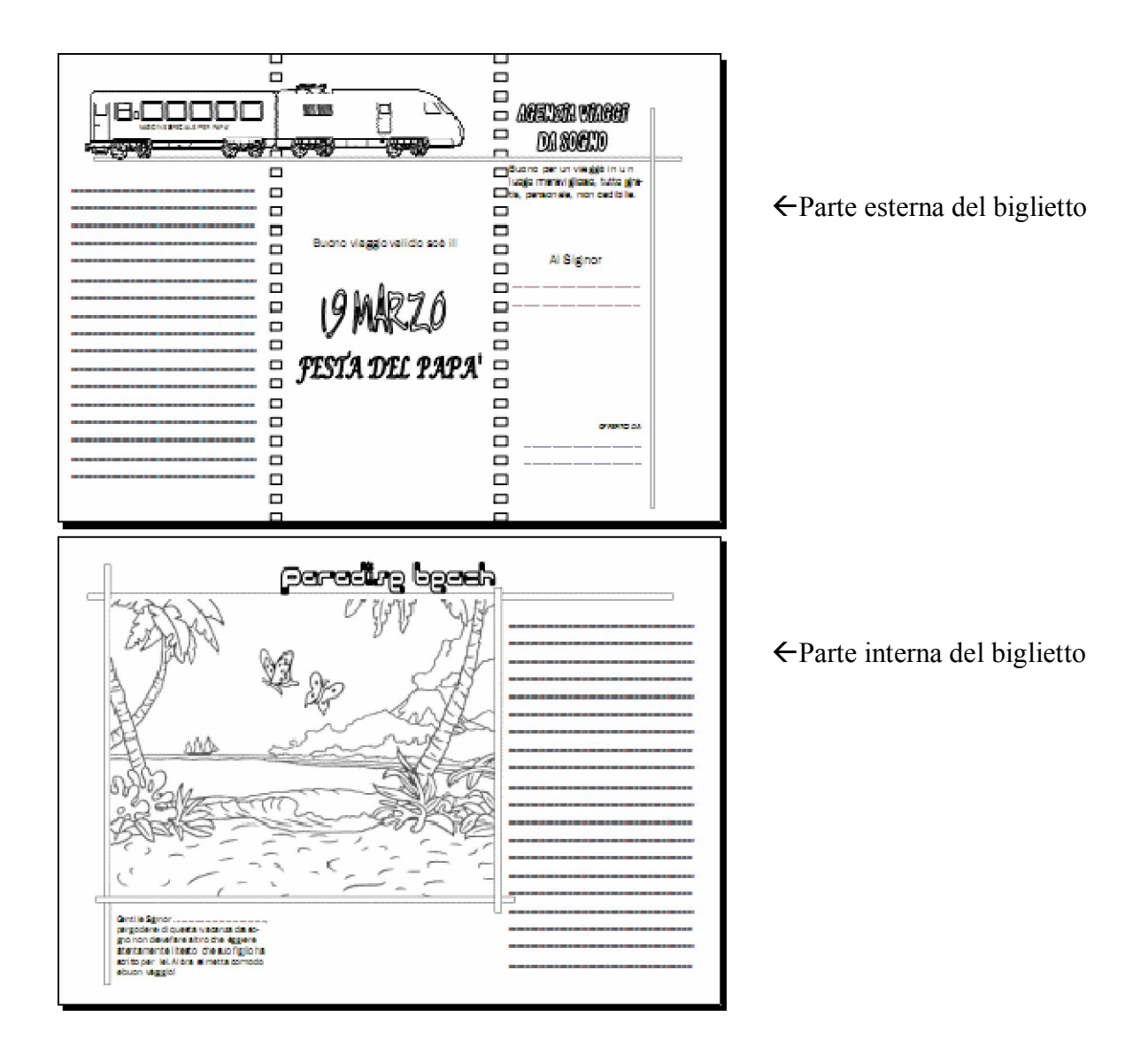

- Ora piega in tre parti uguali il foglio

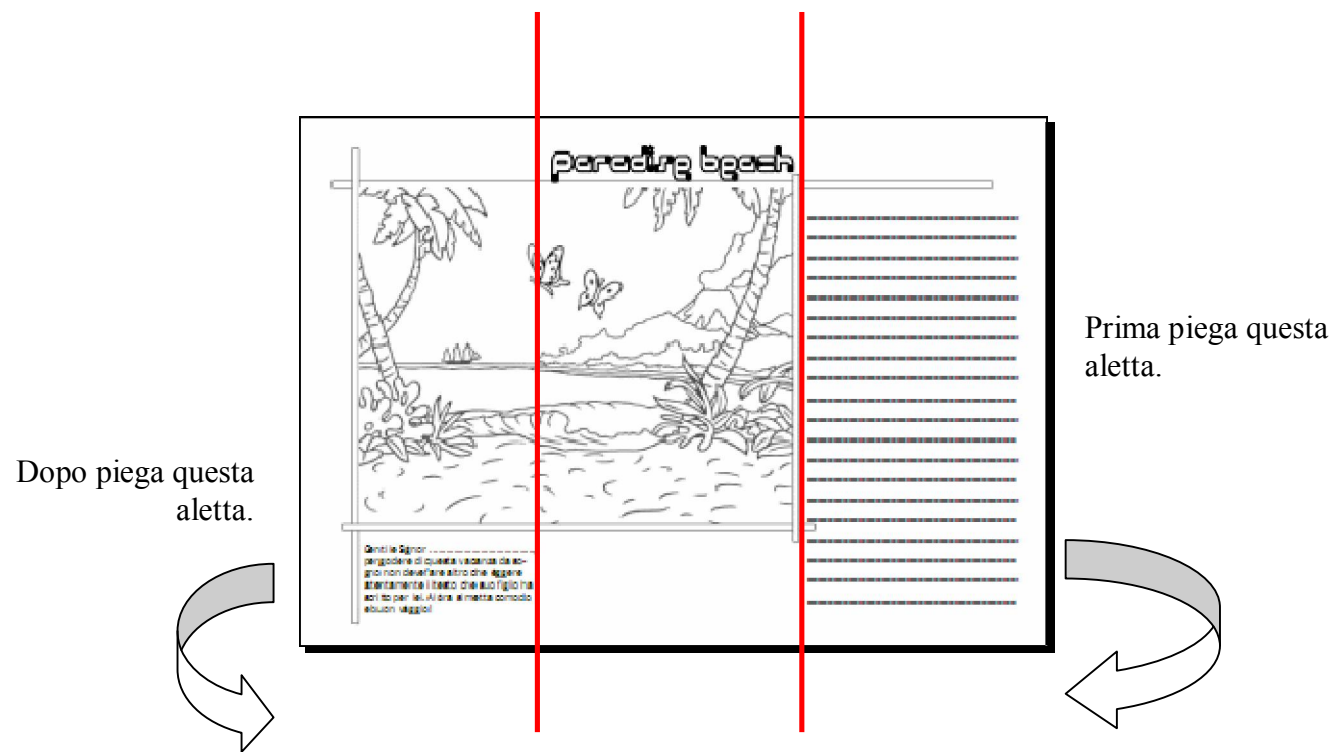

Ecco il tuo depliant ! Ora colora con cura ogni immagine. Sulle righe scrivi un testo descrittivo relativo al paesaggio marino interno.

1.Inizia descrivendo la visione d'insieme.

2. Nella parte centrale usa la tecnica dell'accumulo di immagini.

3. Concludi descrivendo con cura alcuni particolari.

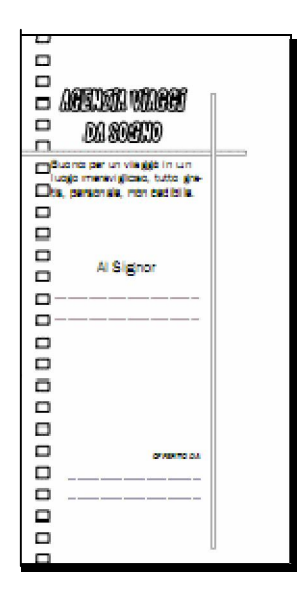